## Overview Comparison of **Excel with Macros and VBA** Training Content

Accelerate your Excel skills by learning advanced Excel techniques, including creation of Macros and associated VBA\* code, by taking the following workshops:

- oExcel with Macros and VBA – **Level 1 – Data Input & Navigation**
- oExcel with Macros and VBA – **Level 2 – Data Analysis**
- oExcel with Macros and VBA – **Level <sup>3</sup> – Formulas & Functions**

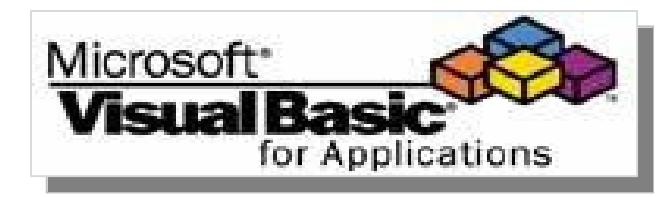

**This "Macros and VBA" training is designed to equip Typical Excel Users with the skills needed to take greater control of their Excel projects.**  The primary learning paradigm is based on a "Worksheet/Macro Recorder" Centric approach, rather than a "VBA Code/Programming" approach. This results in a set of Excel and VBA skills that equips users with Macro Recording Best Practices to generate, and as needed, modify VBA Code for automation of repetitive Excel projects.

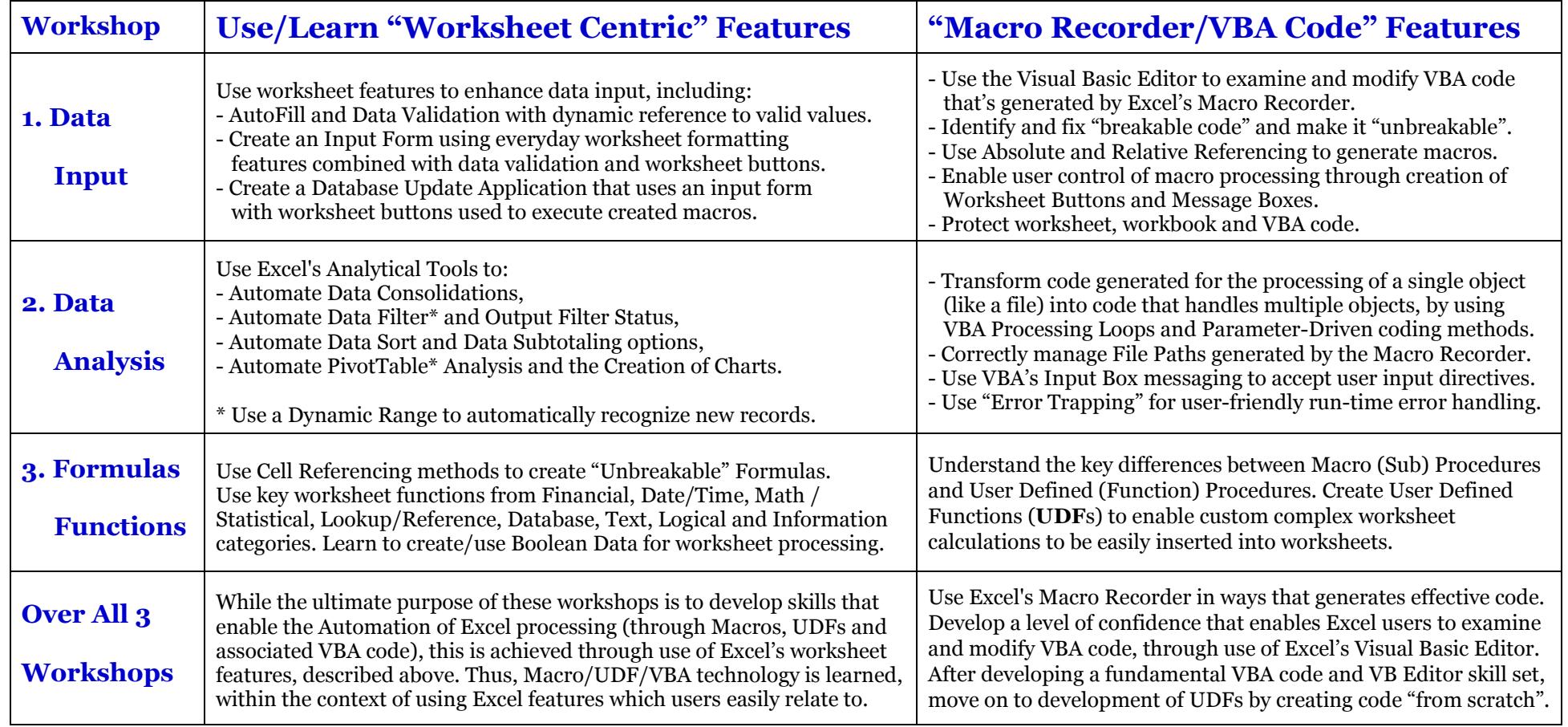